МІНІСТЕРСТВО ОСВІТИ І НАУКИ УКРАЇНИ ХАРКІВСЬКИЙ НАЦІОНАЛЬНИЙ ЕКОНОМІЧНИЙ УНІВЕРСИТЕТ ІМЕНІ СЕМЕНА КУЗНЕЦЯ

УДК 681.518.54

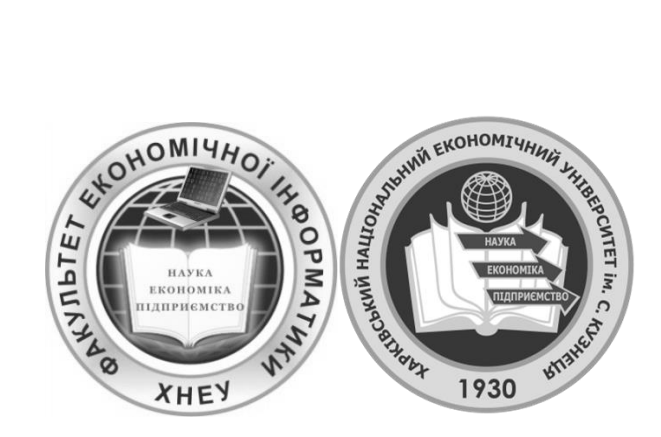

# **Тези доповідей**

## **Міжнародної науково-практичної конференції «Інформаційні технології та системи» 9-10 квітня 2020 р.**

Харків 2020

Матеріали Міжнародної науково-практичної конференції "Інформаційні технології та системи": тези доповідей, 9-10 квітня 2020 р. – Х.: ХНЕУ імені Семена Кузнеця, 2020. – 60 с.

Наведені тези пленарних та секційних доповідей за теоретичними та практичними результатами наукових досліджень і розробок. Представлені результати теоретичних досліджень в галузях проектування інформаційних систем, технологій захисту інформації, використання сучасних інформаційних технологій в управлінні системами, моделювання бізнес-процесів, застосування геоінформаційних технологій, дистанційній освіті, інформаційних технологій в видавничо-поліграфічній галузі.

Матеріали публікуються в авторській редакції.

*За достовірність викладених фактів, цитат та інших відомостей відповідальність несе автор.*

<sup>©</sup> Харківський національний економічний університет імені Семена Кузнеця, 2020

## **СЕКЦІЯ 1 ІНФОРМАЦІЙНІ ТЕХНОЛОГІЇ В ТЕХНІЧНИХ СИСТЕМАХ**

УДК 004.9

Є. В. Хлівецький, В. П. Бурдаєв

*[imlabisque@gmail.com](mailto:imlabisque@gmail.com)*, *[burdaevvp@gmail.com](mailto:burdaevvp@gmail.com)*

*Харківський національний економічний університет імені Семена Кузнеця, Харків*

### **РОЗРОБЛЕННЯ ЧАТ-БОТА ДЛЯ ОТРИМАННЯ ДОСТУПУ ДО ВІДДАЛЕНОГО КОМП'ЮТЕРА НА БАЗІ МЕСЕНДЖЕРА TELEGRAM**

У наші дні смартфон є невід'ємною частиною повсякденного життя і не завжди є можливість взяти з собою ноутбук, не кажучи вже про стаціонарний комп'ютер. Розроблений чат-бот допоможе отримати доступ до вашого комп'ютера за допомогою месенджера Telegram. Також великим плюсом є те, що користувачу не потрібно мати на смартфоні якогось особливого додатку, а Telegram сьогодні є ледь не у кожного. Для роботи чат-бота достатньо буде просто запустити програму на комп'ютері і зв'язок з вашим ботом буде встановлено.[1]

Для встановлення чат-бота треба створити його за допомогою іншого чат-бота, який називається BotFather. Після короткого чату з ботом користувач придумає назву та посилання на його бота, після чого отримає токен, який є ідентифікатором його бота.[2]

Для того щоб встановити зв'язок між телефоном та комп'ютером треба вставити отриманий токен у код програми, після чого запустити її. Зв'язок буде встановлено і чат-бот буде готовий для отримання команд.

Даний чат-бот може використовуватися як одним користувачем, так і декількома, залежить від бажання власника комп'ютера, який може обмежити доступ за допомогою Chat-ID Telegram.

Для створення бота використовується модуль OS, за допомогою якого він і виконує команди користувача.[3]

Існує кілька програм для здійснення віддаленого доступу до комп'ютера за допомогою смартфону з ОС Android. Microsoft дозволяє користувачам отримати доступ до комп'ютера під управлінням Windows 10 через смартфон. Віддалене підключення до офісного ПК- чудова можливість в будь-який час і з будь-якого місця не просто підключитися до комп'ютера, але і робити з ним дистанційно все, що заманеться.

TeamViwer- можливо, найвідоміша і найнадійніша програма для роботи. Також існує десктопна версія цієї програми, за допомогою якої можна отримати доступ з одного комп'ютера на інший. Відрізняється багатим функціоналом. В ньому дуже зручну здійснювати обмін файлами між комп'ютером і телефоном та навпаки. Для підключення смартфона до комп'ютера за допомогою TeamViewer`а необхідно скористуватися існуючим ID користувача.[4]

PC Remote відрізняється великою кількістю корисних функцій. Окрім звичайної клавіатури та миші, ви можете працювати з Powerpoint і Excel управляти камерою та музикою. Додаток використовує віддалений робочий стіл, щоб передавати вміст екрану системи на дисплей вашого смартфона. Також додаток може проектувати екран телефона на ПК, підтримує роботу з файлами: скачування з ПК на смартфон і навпаки.[5]

Відмінністю чат-бота від цих програм є те, що він працює в скритому режимі: на комп'ютері видно не всі дії, що виконуються ботом. Також він працює як єдиний процес, а тому не навантажує комп'ютер і можна його взагалі не вимикати, таким чином, отримати доступ до комп'ютера в будь-який час.

Після аналізу існуючих месенджерів Telegram виявився найбільш придатним для вирішення поставленої задачі, а саме- розробки бота для віддаленого доступу. Telegram зарекомендував себе як найбільш функціональний та безпечний месенджер, з відмінною системою для створення та підтримки ботів.

За допомогою цього месенджера не потрібно налаштовувати мережевий зв'язок між комп'ютером та девайсом на якому запущено бота. Створення бота- також хороша сторона Telegram, він створюється за допомогою іншого бота, в якому потім можна провести всі необхідні налаштування для зовнішнього вигляду бота.

Функціонал бота може бути змінено під потрібності окремих користувачів, тому він зможе стати в нагоді будь-кому, хто користується смартфоном: від власного користування, до сфери малого чи великого бізнесу.

#### **Список літератури**

1. Информационные системы и интернет / Д. Д. Врубливський. - М. : Издательский дом "Русская Редакция", 2012. - 455 с.

2. Спеносов Г. Огляд технологій створення веб-додатків: [Електронний ресурс]. Режим доступу до ресурсу: [http://webseo.su/.](http://webseo.su/) 

3. Документація Module OS [Електронний ресурс]. – Режим доступа[: https://pythonworld.ru/moduli/modul-os.html](https://pythonworld.ru/moduli/modul-os.html)

4. Документація TeamViewer [Електронний ресурс]. – Режим доступа:<https://www.teamviewer.com/ru>

*5.* Документація Remote PC [Електронний ресурс] – Режим доступу[: http://www.procontent.ru/news/30664.html](http://www.procontent.ru/news/30664.html)